# **Using Aspect-Oriented Programming to extend Protégé**

**Henrik Eriksson**

**Linkö ping University**

# **Questions about MOP and Protégé**

- •**Original goal: Extending the JessTab plug-in**
- •**What is the class precedence in Protégé? Really?**
- • **Where is the source code for computing the class precedence list?**
- • **Difficult question for several reasons:**
	- П **Protégé source code not documented**
	- $\blacksquare$  **Code is blaming other parts of the code (sometimes called OO-design)**
	- П **Protégé source code not commented**
	- $\blacksquare$ **Protégé source code not commented**

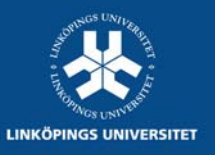

# **ClosureUtils.calculateClosure()**

• **Finally, the most fundamental method—the essence of Protégé…**

> **public static Set calculateClosure( BasicFrameStore store, Frame frame, Slot slot, Facet facet, boolean isTemplate) { return calculateClosure(store, frame, slot, facet, isTemplate, new LinkedHashSet()); } // TODO It would be preferable if this method returned a breadth first closure private static Set calculateClosure( BasicFrameStore store, Frame frame, Slot slot, Facet facet, boolean isTemplate, Set values) { Iterator i = store.getValues(frame, slot, facet, isTemplate).iterator(); while (i.hasNext()) { Object o = i.next(); boolean changed = values.add(o); if (changed && o instanceof Frame) { calculateClosure(store, (Frame) o, slot, facet, isTemplate, values); } } return values; }**

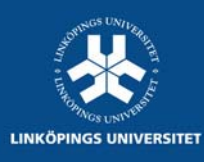

# **Examining the code: // TODO…???**

•**Wait, there is a comment here. Ray is speaking to us!**

#### **// TODO It would be preferable if this method returned a breadth first closure**

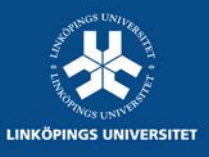

# **Extending Protégé**

- • **Protégé extensions**
	- П **Major strength of the Protégé architecture**
	- **Community-based development**
- • **Several different ways of extending Protégé**
	- П **Tab, widget, and backend plug-ins**
	- П **Replacing the knowledge-base model**
	- ш **Modifying Protégé source code**
- • **Modifying ClosureUtils.calculateClosure()**
	- ш **Cannot be accomplished through the API**
	- $\blacksquare$ **Requires source-code changes**
	- **Results in version-control issues**

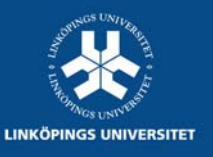

# **Aspect-Oriented Programming (AOP)**

- • **Problem: Some issues are not well captured by traditional programming methodologies**
	- ш **Often, issues** *cut across* **the natural units of modularity**
	- П **Examples: Error handling, logging, security**
- • **Solution: Modularize crosscutting concerns through aspect-oriented programming**
	- ш **Just like object-oriented programming modularizes common concerns**
	- ⊔ **Extension of object-oriented programming**
- • **Aspect-oriented programming for Java: AspectJ**
	- ш **http:[//www.eclipse.org/aspectj/](http://www.eclipse.org/aspectj/)**

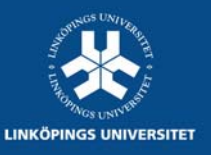

### **AspectJ**

**Key concepts:**

- •**Join point – A well-defined point in the program flow**
- •**Pointcut – A way of selecting certain join points**
- • **Advice – The code to execute when a point cut is reached**
- • **Introduction – Modification of the static structure of the program (e.g., introduction of members)**
- •**Aspect – Unit of modularity for crosscutting concerns**
- •**Weaving – The process of "compiling" in AOP**

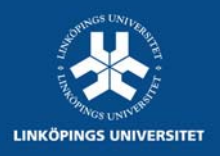

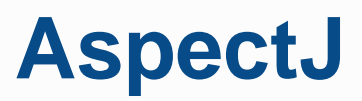

#### **Pointcuts**

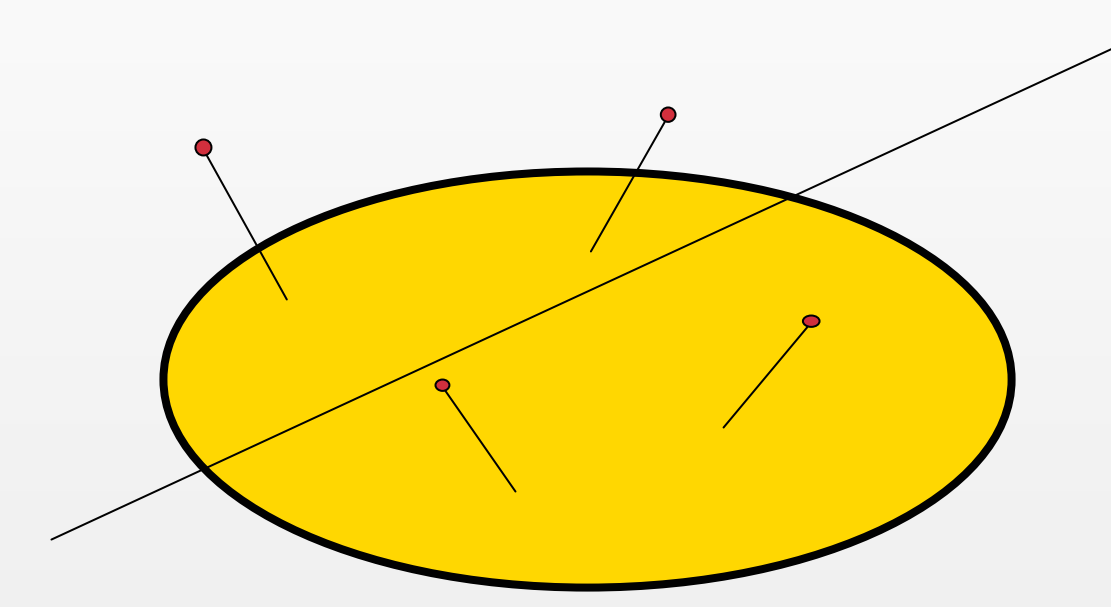

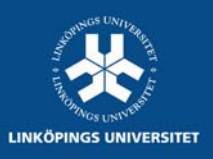

#### **Pointcuts**

- •**Name-based crosscutting**
- •**The pointcut**

**call(void Point.setX(int))**

**identifies any call to the method setX defined on Point objects**

•**Pointcuts can be composed, for example:**

**call(void Point.setX(int)) || call(void Point.setY(int))**

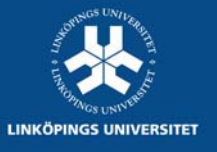

# **Wildcard pointcuts**

**Property-based crosscutting**

- • **call(void Figure.set\*(..))**
	- **Calls to methods on Figure that begin with "set"**
- • **call(public \* Figure.\* (..))**
	- **Calls to any public method on Figure**

#### **The operator cflow**

- **identifies join points that occur in the dynamic context of another pointcut**
- • **cflow(move())**
	- **all join points that occur "inside" (when calling) methods in move**

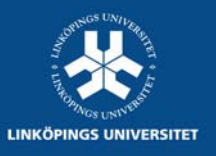

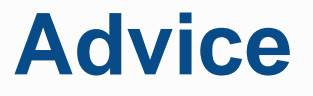

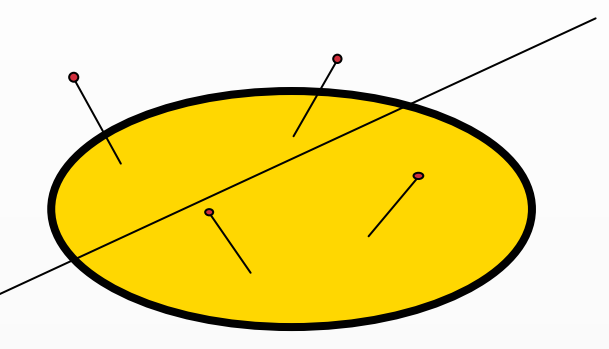

- •**What to do when you reach a pointcut**
- •**Additional code that should run at join points**
- • **Advice types**
	- $\blacksquare$ **Before**
	- $\mathbf{r}$ **After**

**}**

 $\blacksquare$ **Around**

#### **after(): move() {**

**System.out.println("A figure element was moved.");**

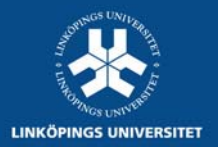

**Called after move join points**

# **Accessing execution context in pointcuts**

• **Example: Print the figure element that was moved and its new coordinates after a call to setXY**

**pointcut setXY(FigureElement fe, int x, int y):**

**call(void FigureElement.setXY(int, int))** 

```
&& target(fe)
```

```
&& args(x, y);
```
**after(FigureElement fe, int x, int y): setXY(fe, x, y) {**

**System.out.println(fe <sup>+</sup>" moved to (" + x + ", " + y + ").");**

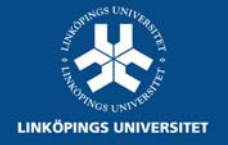

**}**

## **Uses of AOP**

- •**Tracing, logging, profiling**
- • **Pre- and post-conditions**
	- **Checking arguments and return values**
- • **Contract enforcement**
	- **Identify method calls that should not exist**
- • **Configuration management**
	- **Different version of the same program by including different aspects**
- • **Modifying existing code**
	- **High-level "patching" language**
	- **Can weave on source and compiled code (e.g., jar files)**
	- **Load-time weaving in the future**

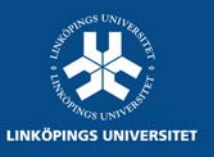

# **AOP and Protégé**

#### •**Extending/modifying Protégé**

- ш **Protégé API and GUI**
- $\blacksquare$ **Preexitsing plug-ins**
- •**Weaving aspects with protege.jar**

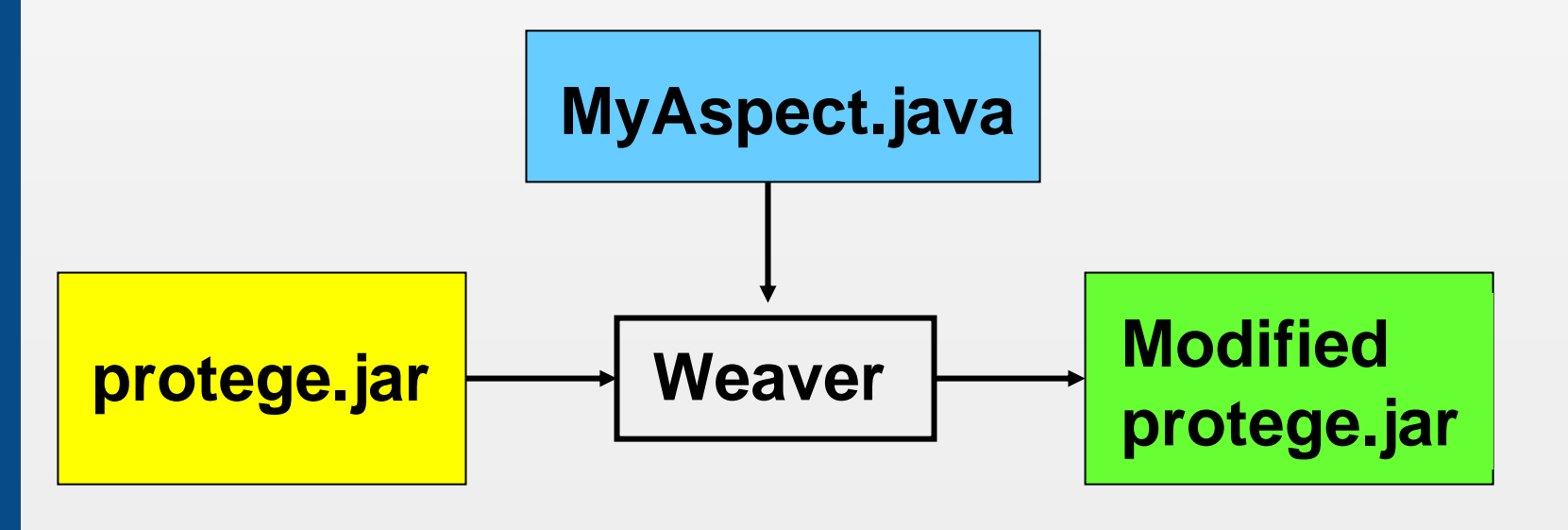

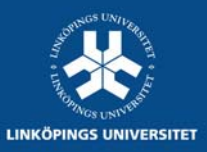

## **Example 1: GUI Skin**

- •**Creating a skin for Protégé**
- •**Replace the class icon in the class tree**

**aspect Skin {**

**}**

```
after() returning(FrameRenderer x) :
   execution(Component DefaultRenderer.getTreeCellRendererComponent(..)) {
        x.setMainIcon(Icons.getNerd16x16Icon());
}
```
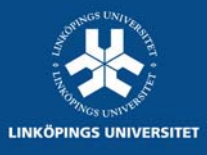

# **Result: Protégé with aspect Skin**

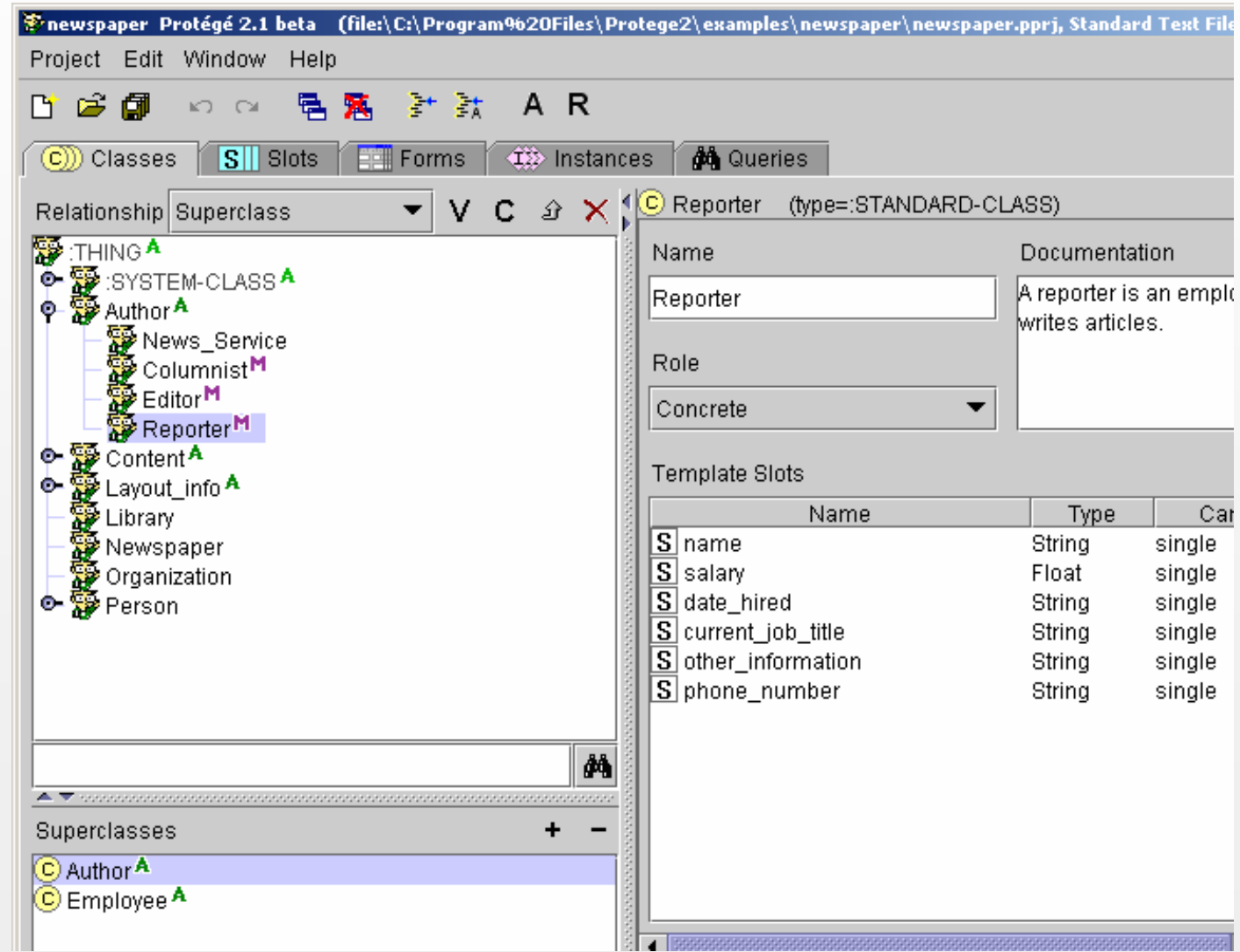

**LINKÖPINGS UNIVERSITET** 

## **Example 2: Yellow Marker**

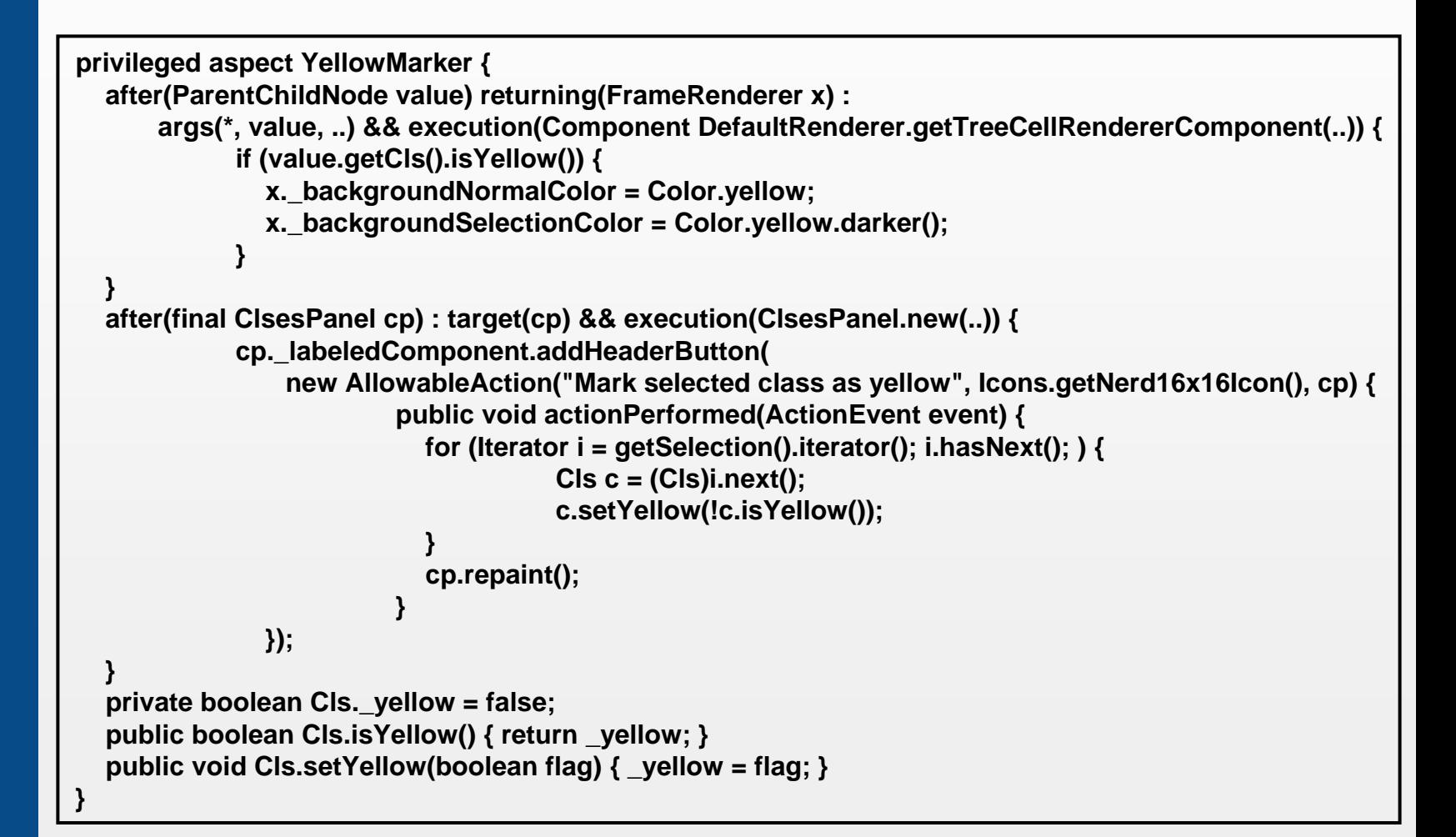

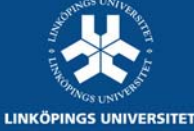

# **Result: Protégé with Yellow Marker**

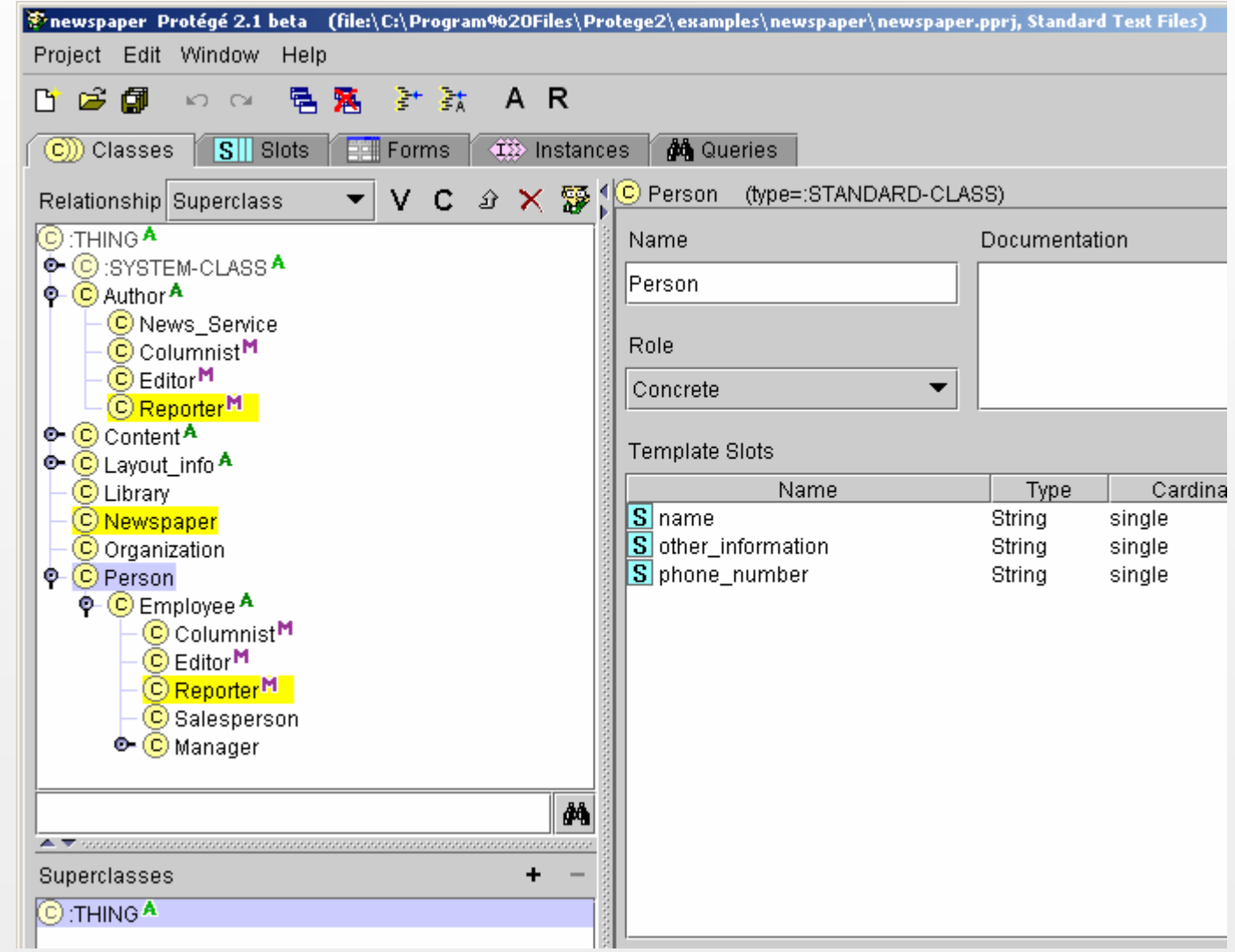

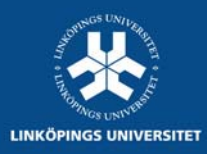

# **Example 3: Controlling the class precedence list in Protégé**

**pointcut computePrecedence(Frame frame, Slot slot, Facet facet, boolean isTemplate, ClosureCachingBasicFrameStore target): target(target) && if (frame.getProject() != null && slot.getFrameID() == Model.Slot.ID.DIRECT\_SUPERCLASSES) && args(frame, slot, facet, isTemplate) && execution(Set ClosureUtils.calculateClosure(BasicFrameStore, Frame, Slot, Facet, boolean));**

**Set around(Frame frame, Slot slot, Facet facet, boolean isTemplate, ClosureCachingBasicFrameStore target) : computePrecedence(frame, slot, facet, isTemplate, target) {**

**// Compute custom class precedence list here and return the result**

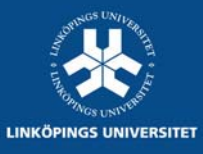

**}**

## **Load Time Weaving**

- •**Class loader weaving**
- •**Replaces standard class loader**
- •**Slightly slower class load time**
- •**Available in AspectJ 1.2**
- •**Works with the core Protégé system**
- • **Affected plug-ins must be on classpath as startup**
	- $\blacksquare$ **Some differences in class-loading approaches**
	- $\blacksquare$ **Set with -Daj.class.path=**

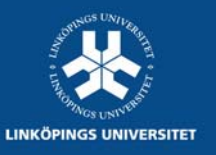

# **Load Time Weaving and Protégé**

- •**Special startup script required**
- •**Select aspect(s) at startup**

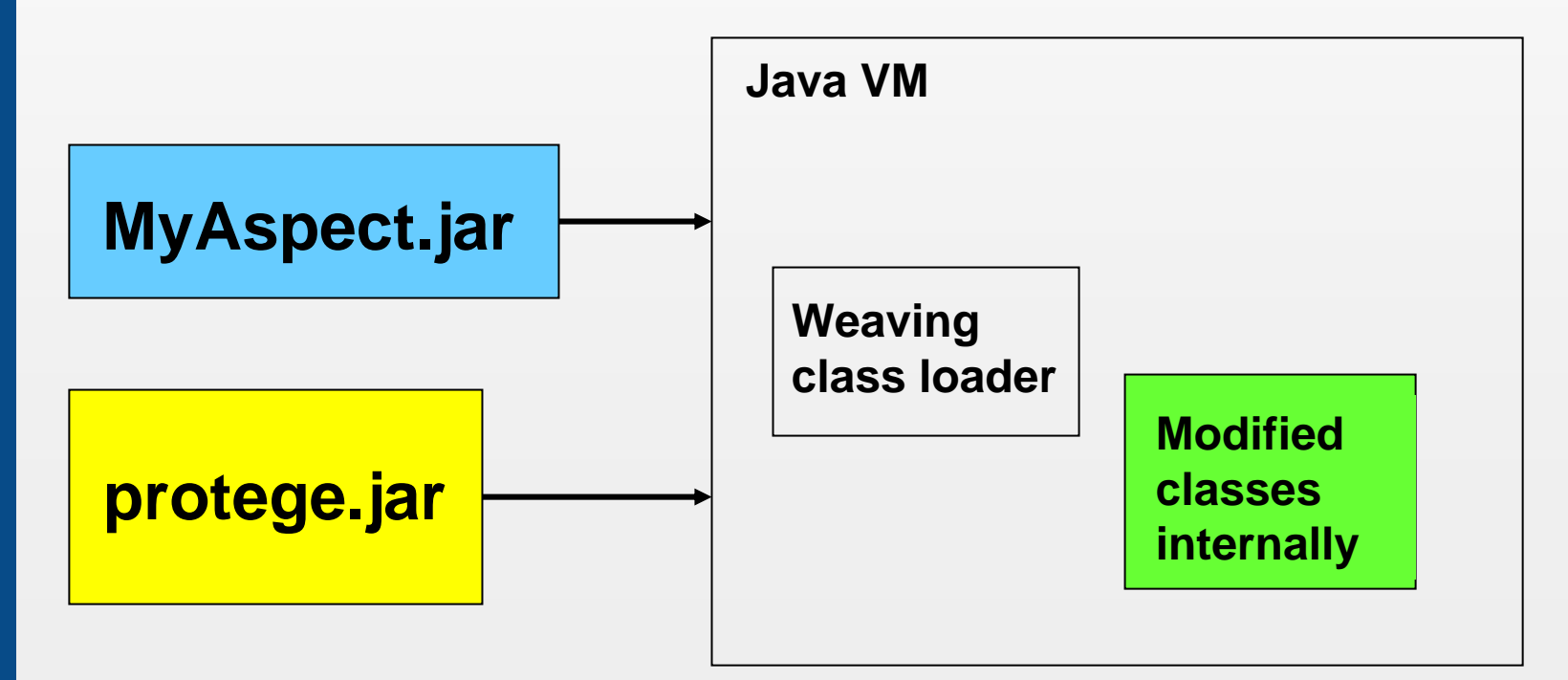

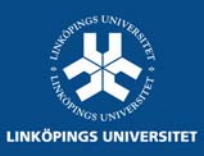

## **Summary**

#### •**AOP and AspectJ**

- $\blacksquare$ **Are cool techniques**
- $\blacksquare$ **Allows for powerful modifications**
- $\blacksquare$ **Removes the problems of modifying source code**
- $\blacksquare$ **Support load-time weaving**
- • **Protégé works well with AspectJ**
	- $\blacksquare$ **Different flavors of Protégé depending on the aspects used**
	- $\blacksquare$ **Aspects that complement plug-ins possible**

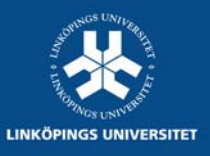